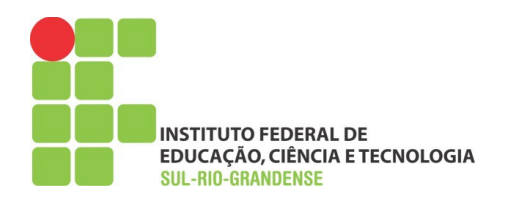

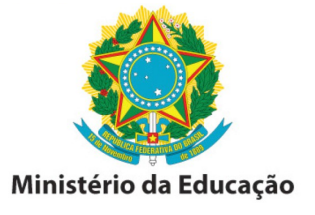

## *FORMULÁRIO DE RECURSO*

## INSTITUTO FEDERAL DE EDUCAÇÃO, CIÊNCIA E TECNOLOGIA SUL-RIO-GRANDENSE

## **CONCURSO PÚBLICO**

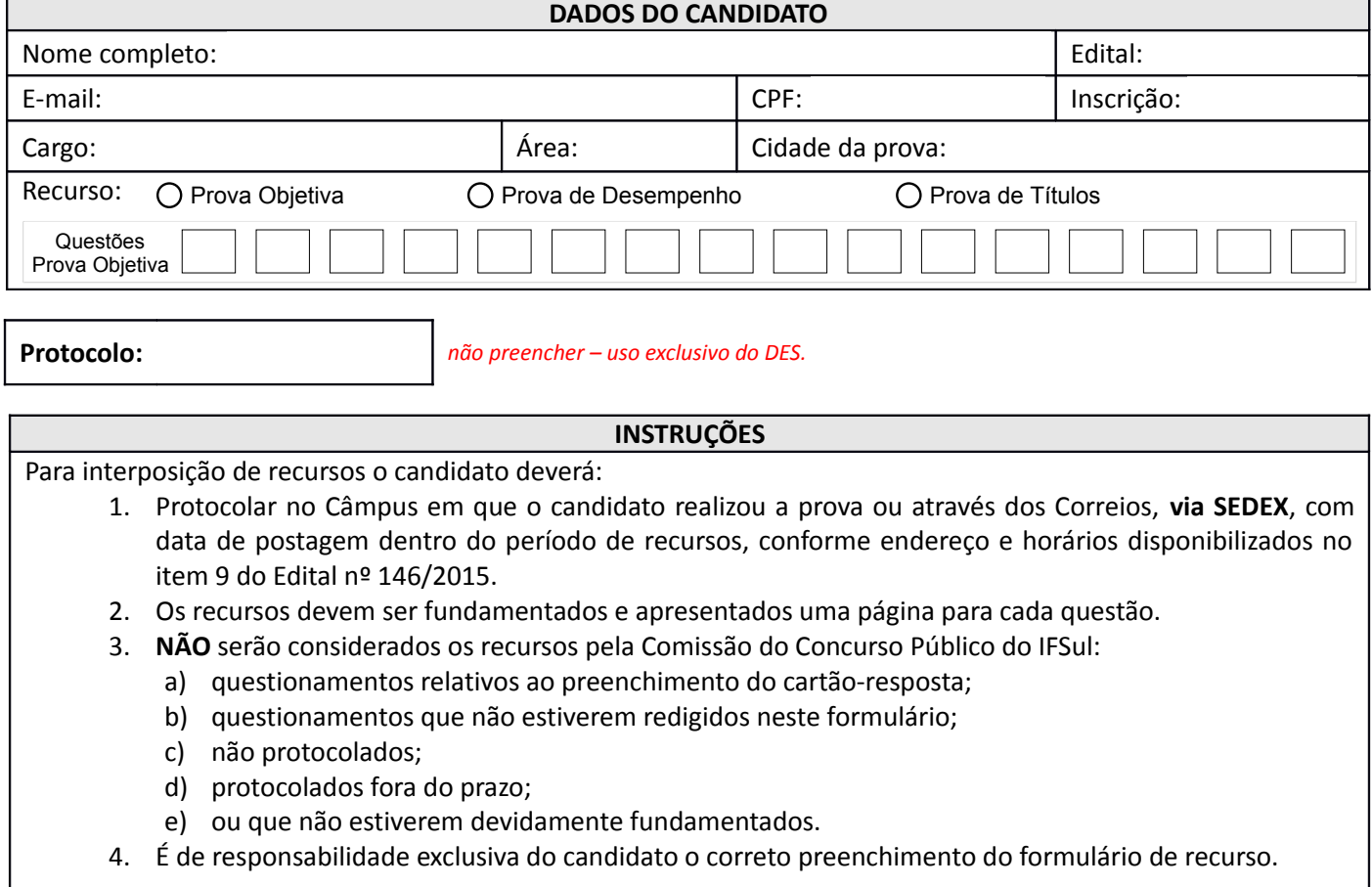

À Comissão do Concurso Público do Instituto Federal de Educação, Ciência e Tecnologia Sul-rio-grandense.

Solicito revisão/anulação conforme as justificativas dispostas no formulário "Justificativa de Recurso" abaixo.

 $\Box$ , de  $\Box$ 

Assinatura do Candidato

\_\_\_\_\_\_\_\_\_\_\_\_\_\_\_\_\_\_\_\_\_\_\_\_\_\_\_\_\_\_